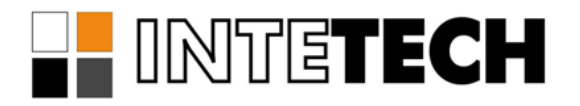

# **СИСТЕМА ГЕНЕРАЦИИ ОТЧЕТОВ SCADAREPORTS**

**Драйвер доступа к архивам Wonderware Intouch**

# **СОДЕРЖАНИЕ**

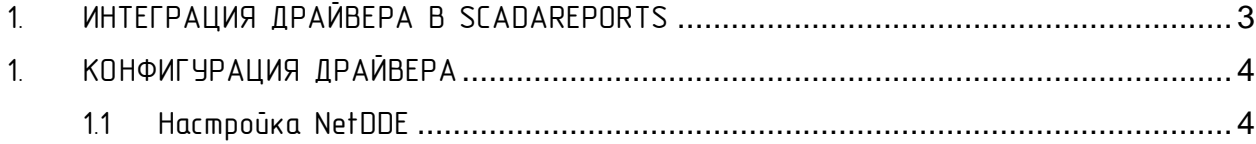

## 1. ИНТЕГРАЦИЯ ДРАЙВЕРА В SCADAREPORTS

<span id="page-2-0"></span>Драйвера доступа к данным источника интегрируются в службу генерации отчётов SCADAReportsService и в программи администрирования отчётов SCADAReportsManager.

Внешний вид конфигурации параметров интегрированного драйвера доступен пользователю в окне настройки параметров подключения [\(Рис](#page-2-1) 1).

Панель задания параметров подключения выделенная на [Рис](#page-2-1) 1 красной рамкой содержит специфические для каждого драйвера параметры. Описание параметров подключения находится в документации к каждому драйверу.

<span id="page-2-2"></span>Доступ к параметрам драйвера осуществляется через меню со списком зарегистрированных драйверов [\(Рис](#page-2-2) 2).

<span id="page-2-1"></span>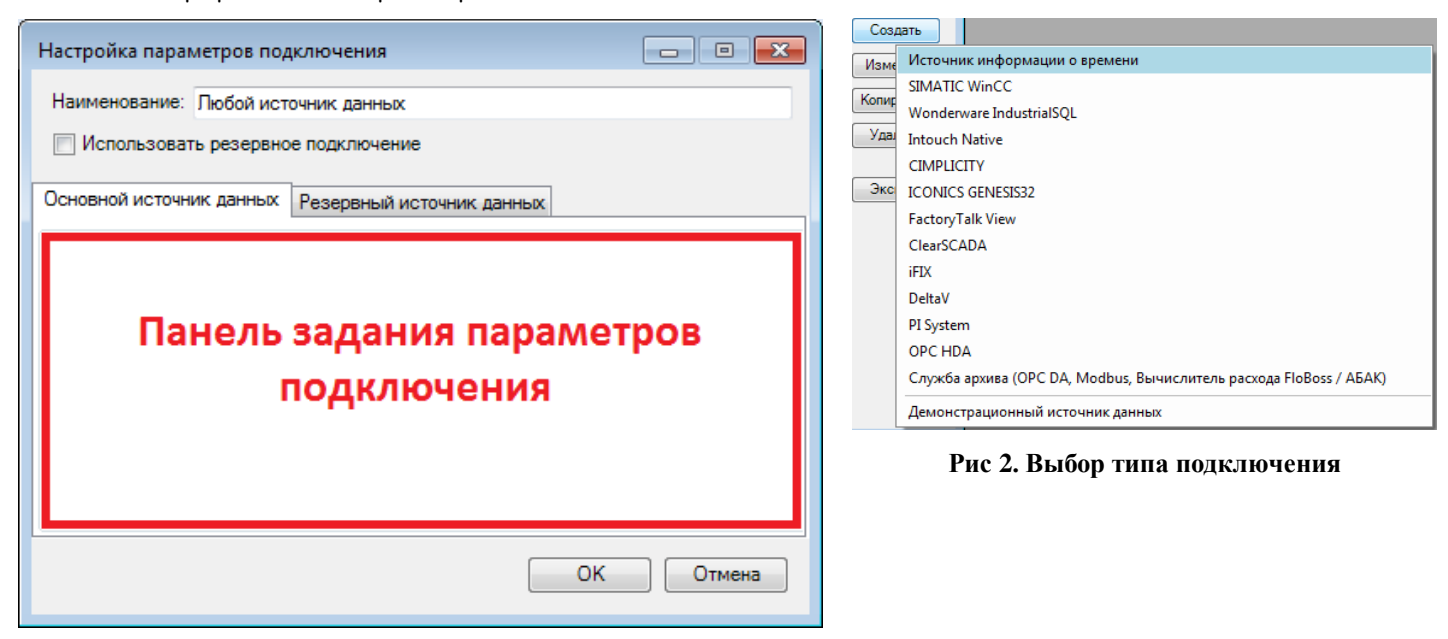

**Рис 1. Окно создания подключения**

# 1. КОНФИГУРАЦИЯ ДРАЙВЕРА

<span id="page-3-0"></span>Доступные параметры конфигурации драйвера доступа к архивам Wonderware Intouch показаны на [Рис 3](#page-3-2).

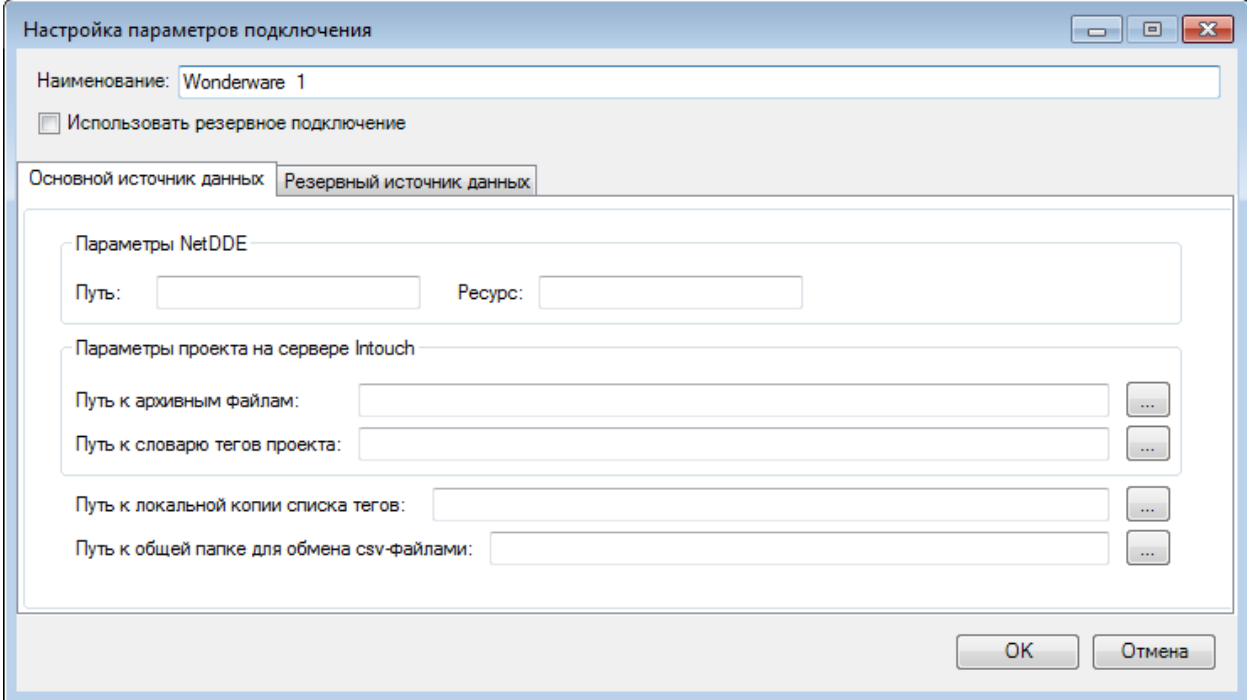

#### **Рис 3. Параметры драйвера доступа к архивам** Wonderware Intouch

<span id="page-3-2"></span>1. В параметрах NetDDE необходимо указать путь и имя ресурса.

2. В параметрах проекта на сервере Intouch необходимо указать путь к архивным файлам и путь к словарю тегов. Можно воспользоваться проводником для выбора директории, но в этих полях должен быть указан локальный (не сетевой) путь к папке на сервере Intouch.

3. Также необходимо указать путь к локальной копии словаря тегов и путь к временной папке.

#### <span id="page-3-1"></span>1.1 Настройка NetDDE

Для интеграции с Intouch по протоколу DDE, необходимо выполнить следующие действия:

1. Настроить короткий формат даты в системных параметрах ([Рис 4](#page-4-0)).

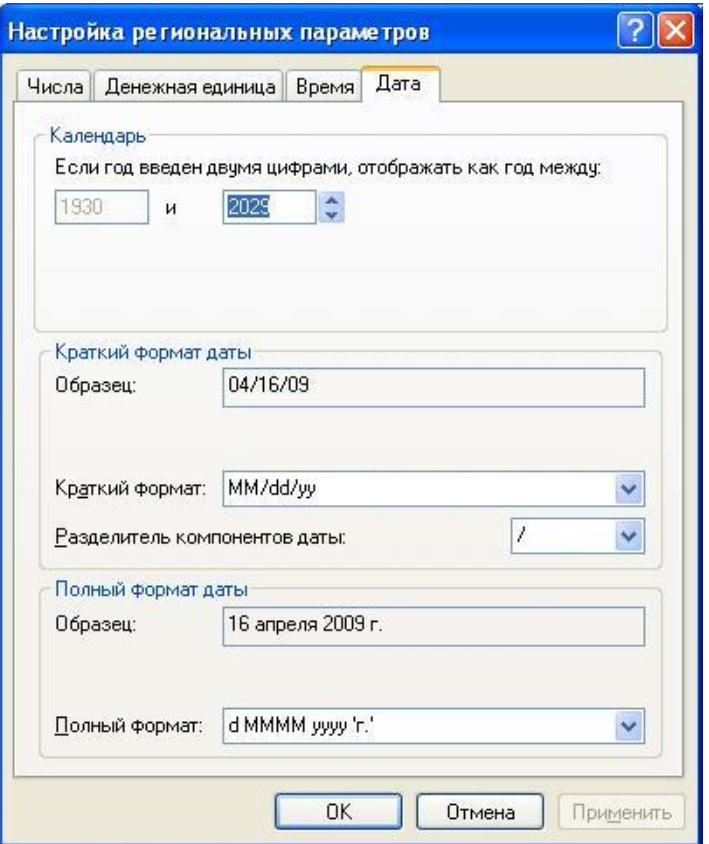

**Рис 4. Формат даты**

<span id="page-4-0"></span>2. Включить NetBIOS через TCP/IP ([Рис](#page-4-1) 5).

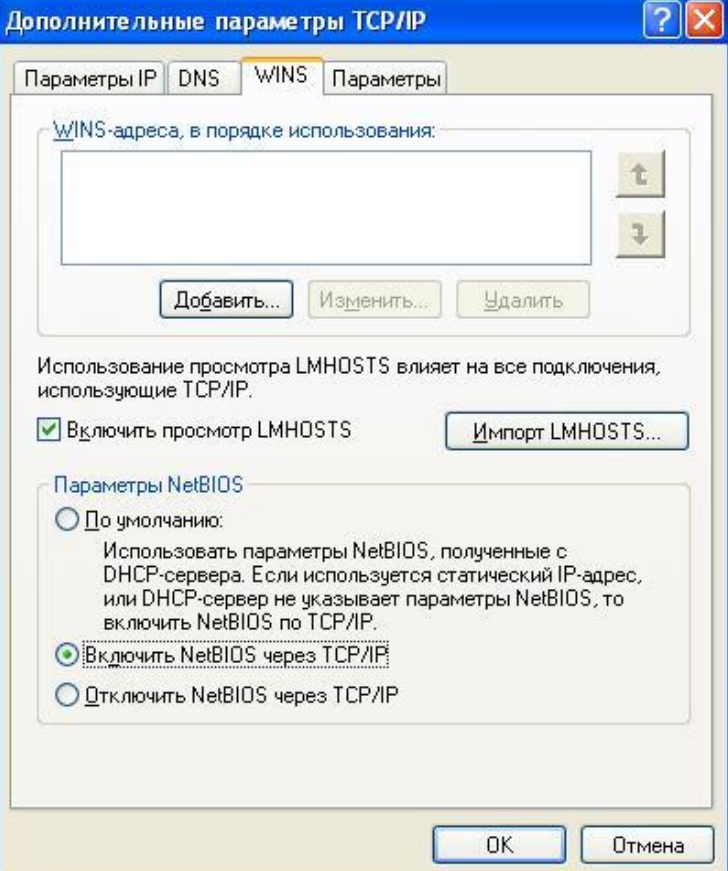

<span id="page-4-1"></span>**Рис 5. NetBIOS через TCP/IP**

3. Создать директорию для хранения исторических данных, например «c:\log» ([Рис 6](#page-5-0), [Рис 7](#page-5-1)).

<span id="page-5-0"></span>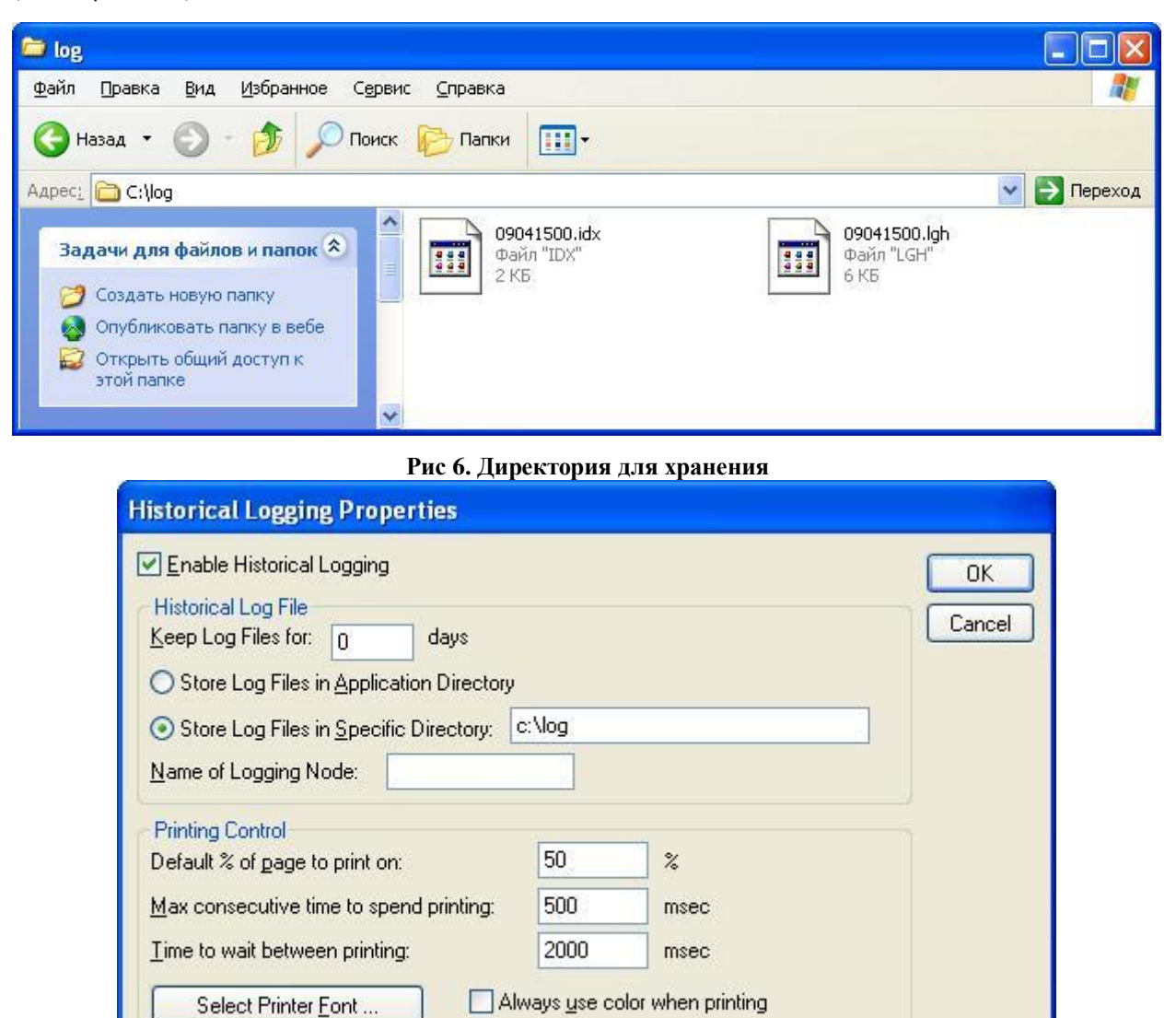

**Рис 7. Директория для хранения**

<span id="page-5-1"></span>4. При помощи HistData Wizard подготовить проект для доступа через DDE ([Рис 8](#page-6-0)).

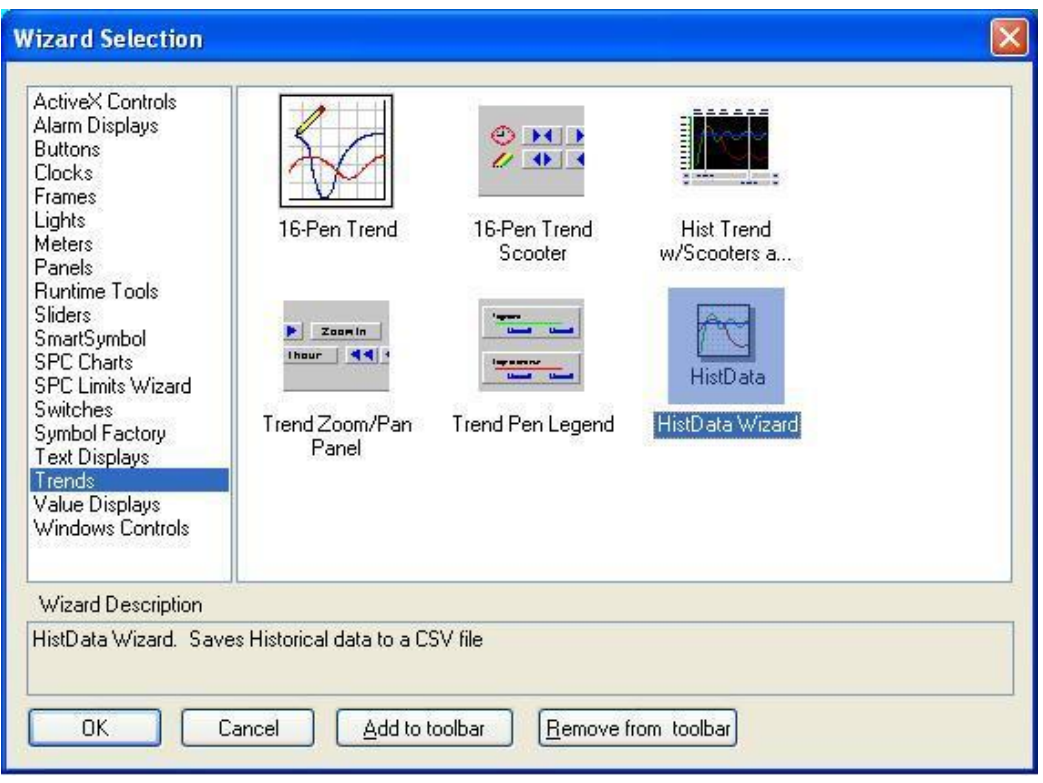

### **Рис 8. HistData Wizard**

<span id="page-6-0"></span>5. В результате работы HistData Wizard должны получиться тэги «HDW…» и Access Names ([Рис 9](#page-6-1), [Рис 10](#page-7-0)).

| <b>Access Name</b><br>Tag Type<br>Alarm Group<br>Tagname<br><b>Cursor</b><br>Memory Real<br>\$System<br>Cursor <sub>2</sub><br>Memory Real<br>\$System<br><b>S</b> Cycle<br>Memory Integer<br>Conveyor<br>Ejector<br>Memory Discrete<br>Conveyor<br>I/O Message<br><b>HDWDataDir</b><br>ViewStream1<br>\$System<br><b>N</b> HDWDBDir<br>I/O Message<br>ViewStream1<br>\$System<br><b>HDWDuration</b><br>I/O Message<br>ViewStream1<br>\$System<br><b>HDWError</b><br>I/O Message<br>ViewStream1<br>\$System<br>HDWFilename<br>I/O Message<br>ViewStream1<br>\$System<br><b>Nº HDWInterval</b><br>I/O Message<br>ViewStream1<br>\$System<br><b>N</b> * HDWStartDate<br>I/O Message<br>ViewStream1<br>\$System<br><b>N HDWStartTime</b><br>ViewStream1<br>I/O Message<br>\$System<br><b>HDWStatus</b><br>I/O Discrete<br>ViewStream1<br>\$System<br><b>N</b> HDWTags<br>I/O Message<br>ViewStream1<br>\$System<br><sup>N</sup> HDWTags1<br>ViewStream1<br>I/O Message<br>\$System<br>HDWTags2<br>I/O Message<br>ViewStream1<br>\$System<br><b>HDWTemp</b><br>Memory Message<br>\$System<br>ViewStream1<br><b>HDWWriteFile</b><br>I/O Integer<br>\$System<br>HistTrend<br><b>Hist Trend</b><br>\$System<br>HorizontalMove<br>Memory Real<br>Conveyor<br>Reactor<br>Memory Discrete<br>Mixer<br>MouvHorizontal<br>Memory Real<br>\$System |              |             | $rac{1}{2}$ | m |
|----------------------------------------------------------------------------------------------------|--------------|-------------|-------------|---|
|                                                                                                    |              |             |             |   |
|                                                                                                    |              |             |             |   |
|                                                                                                    |              |             |             |   |
|                                                                                                    |              |             |             |   |
|                                                                                                    |              |             |             |   |
|                                                                                                    |              |             |             |   |
|                                                                                                    |              |             |             |   |
|                                                                                                    |              |             |             |   |
|                                                                                                    |              |             |             |   |
|                                                                                                    |              |             |             |   |
|                                                                                                    |              |             |             |   |
|                                                                                                    |              |             |             |   |
|                                                                                                    |              |             |             |   |
|                                                                                                    |              |             |             |   |
|                                                                                                    |              |             |             |   |
|                                                                                                    |              |             |             |   |
|                                                                                                    |              |             |             |   |
|                                                                                                    |              |             |             |   |
|                                                                                                    |              |             |             |   |
|                                                                                                    |              |             |             |   |
|                                                                                                    |              |             |             |   |
|                                                                                                    |              |             |             |   |
|                                                                                                    |              |             |             |   |
|                                                                                                    | MouvVertical | Memory Real | \$System    |   |
| <b>D</b> OutnutValve<br>Deachor<br>Mamory Diccrate<br>ШI                                                                                                    |              |             |             |   |
|                                                                                                    |              |             |             |   |

<span id="page-6-1"></span>**Рис 9. HistData Wizard**

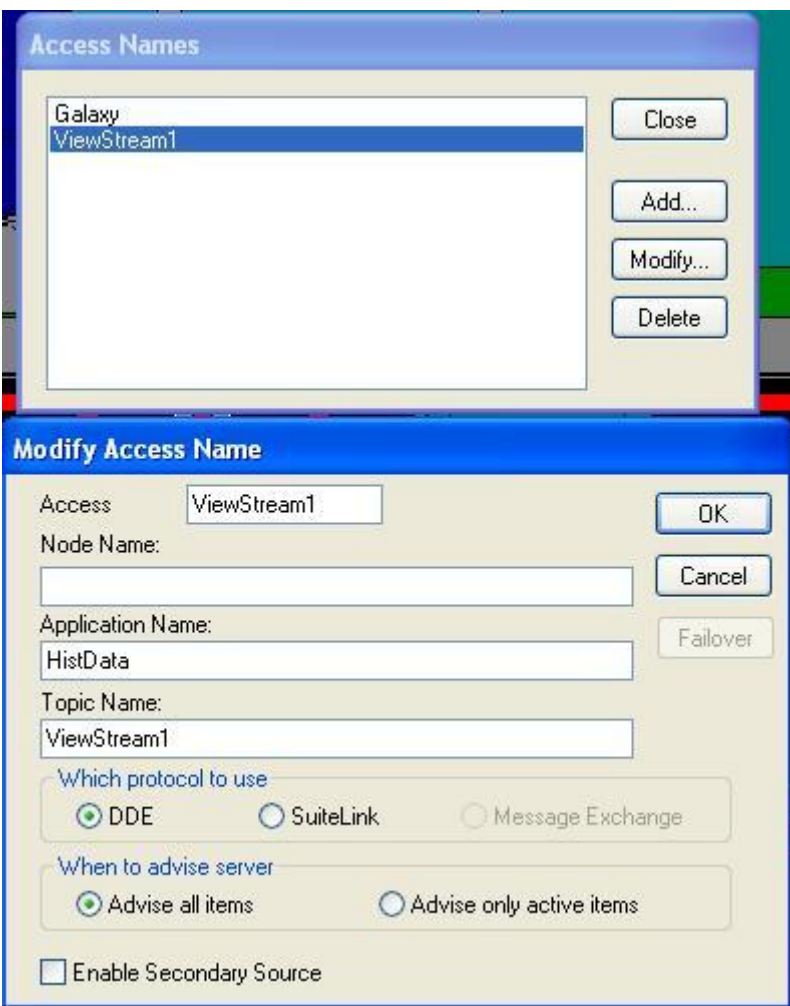

**Рис 10. Access Name**

<span id="page-7-0"></span>6. При помощи Wonderware NetDDE Extension и ddeshare необходимо настроить доступ через DDE, например для открытия полного доступа можно выполнить следующее ([Рис 11](#page-7-1), [Рис 12](#page-8-0)):

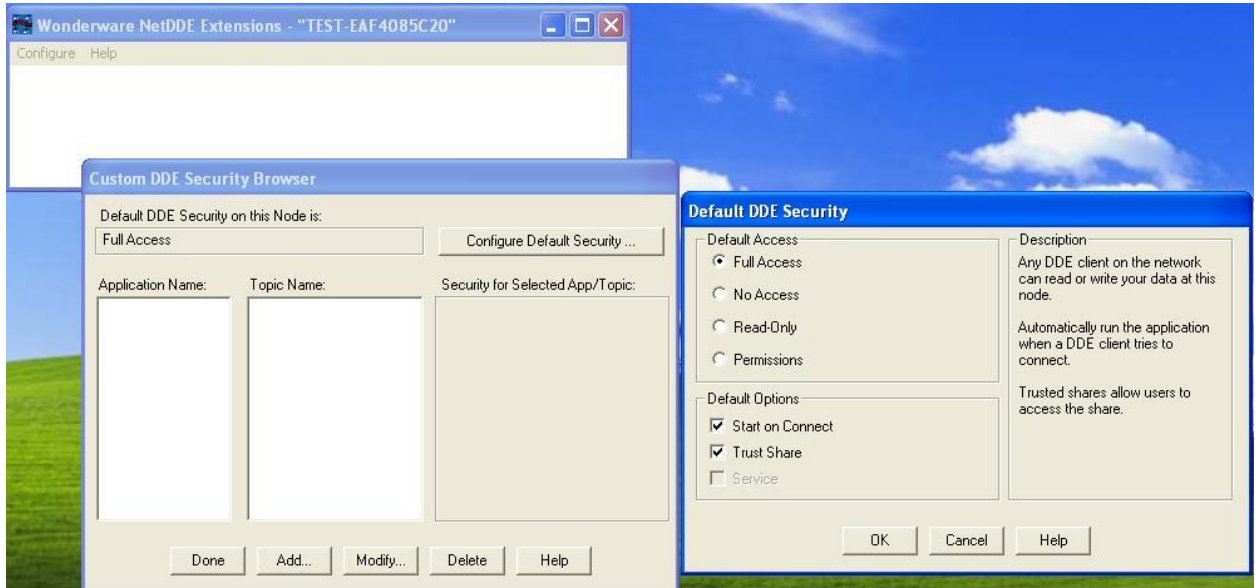

<span id="page-7-1"></span>**Рис 11. Полный доступ**

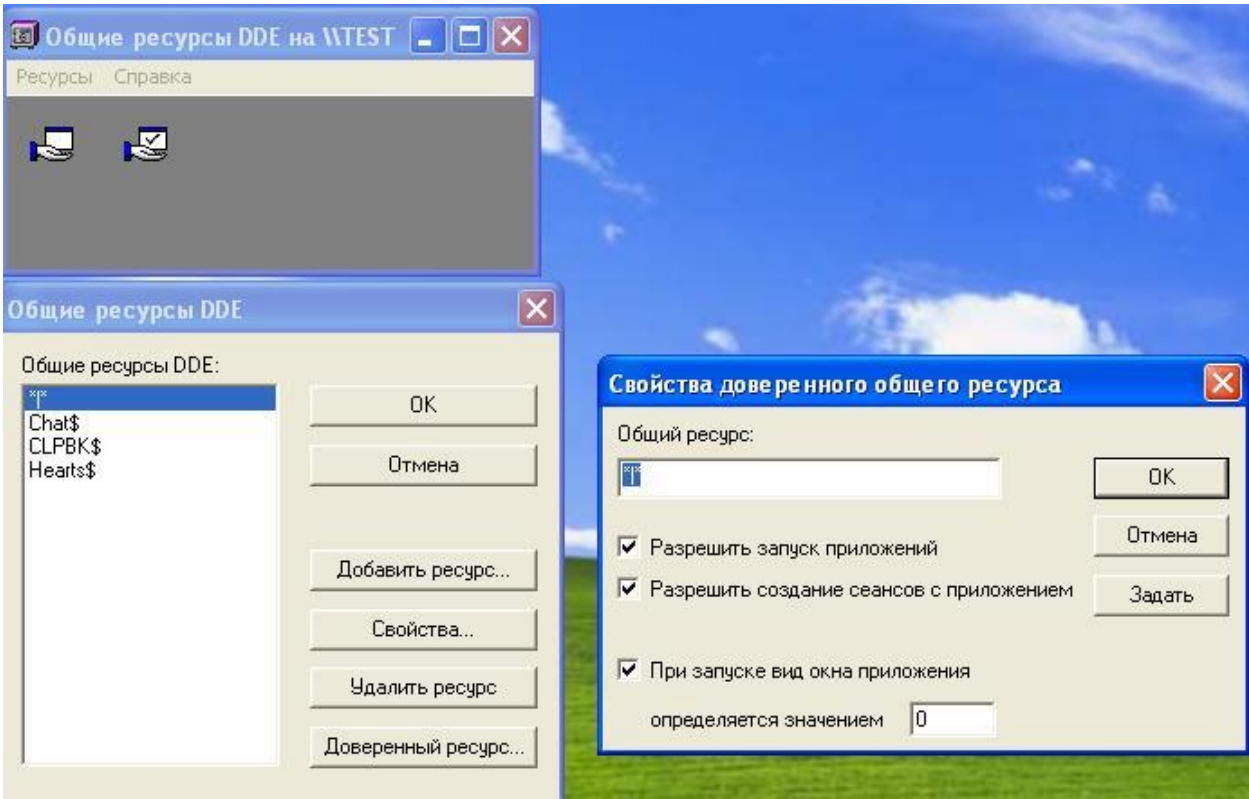

<span id="page-8-0"></span>**Рис 12. Полный доступ**